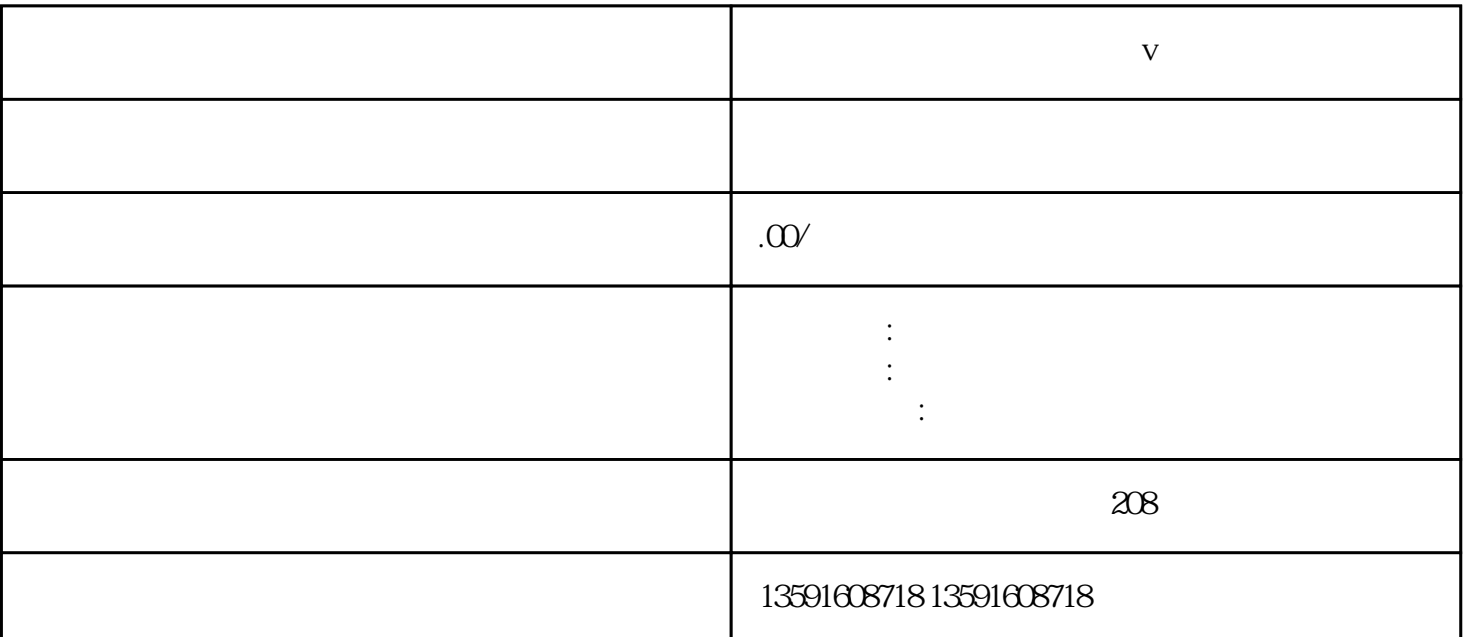

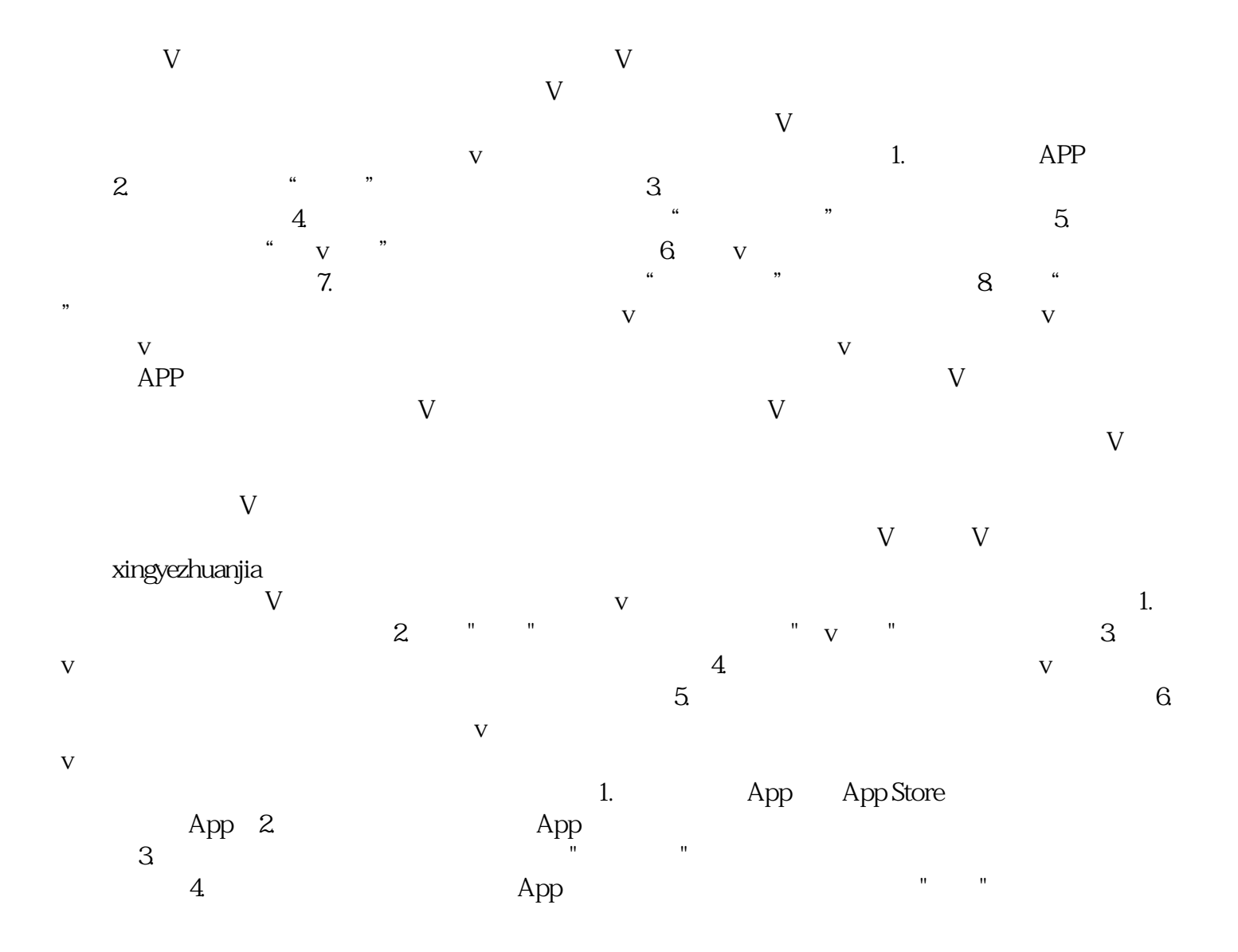

 $\frac{1}{2}$ ", " $\frac{1}{2}$  5.  $\frac{1}{2}$ 

 $6.$